# Best Practices in Programming from B. Kernighan & R. Pike, "The Practice of Programming"

Giovanni Agosta

Piattaforme Software per la Rete – Modulo 2

and in

 $4.49 \times 4.75$ 

<span id="page-0-0"></span> $\Omega$ 

# **Outline**

# 1 [Principles](#page-2-0)

# 2 [Programming Style](#page-5-0)

- [Naming Conventions](#page-5-0)
- **•** [Expressions and Statement](#page-8-0)
- **[Consistency](#page-15-0)**
- [Macros and Comments](#page-21-0)

# 3 [Designing Programs](#page-23-0)

- [Algorithms and Data Structures](#page-23-0)
- [Design Principles](#page-25-0)
- **[Testing and Debugging](#page-33-0) •** [Testing](#page-35-0)

 $\leftarrow$ 

 $\sim$ 

# **Motivation**

## Bad thing that happen with programs

- Overly complicated data structures
- Too much time spent on finding bugs that should have been obvious
- Excessive use of resources (time, memory)
- Lack of program portability
- Code so difficult to understand you have to rewrite it entirely

These are the results of programming errors as much as abnormal program termination or incorrect results!

<span id="page-2-0"></span>つくへ

# **Principles**

#### Keep in sight the basic principles

Simplicity Keep programs short and manageable

## Clarity Keep programs easy to understand for people and machines

Generality (Re-)Use and design adaptable solutions

Automation Avoid repetitive, error prone tasks by delegating to the machine

4 17 18

④ 骨 ▶ ④ 手 ▶

# The Techniques

### What do we need to learn, then?

- **•** Programming Style
- **Data Structure Construction**
- Design and Implementation of Algorithms
- Isolation through Interfaces
- Testing and Debugging
- **•** Programming for Portability
- **•** Programming for Performance
- **Tools for Automation**

 $\leftarrow$ 

 $\sim$ 

つくへ

[Naming Conventions](#page-5-0) [Expressions and Statement](#page-8-0) **[Consistency](#page-15-0)** [Macros and Comments](#page-21-0)

## Naming Conventions Use descriptive names for globals, short names for locals

#### An example of bad conventions

\n
$$
\text{for } (\text{theElementIndex} = 0 \; ; \; \text{theElementIndex} < \text{numberOfElements}; \; \text{theElementIndex++})
$$
\n

\n\n $\text{elementArray} \left[ \text{theElementIndex} \right] = \text{theElementIndex};$ \n

#### Should be rewritten as

$$
\begin{array}{c} \textbf{for} \ (\ i = 0 \ ; \ i < \ \text{nelems} \ ; \ i++) \\ \textbf{elem} \ [\ i \ ] = i \ ; \end{array}
$$

イロメ イ母メ イヨメ イヨメ

<span id="page-5-0"></span>Þ

[Naming Conventions](#page-5-0) [Expressions and Statement](#page-8-0) **[Consistency](#page-15-0)** [Macros and Comments](#page-21-0)

## Naming Conventions Be consistent

#### Inconsistent and redundant use of names

```
struct _{-}queue {
 queueElem ∗ queuehead ;
 queueElem * TailOfQueue;
 int noOfItemInQ:
 queue;
```
#### Should be restated as

```
struct _{-}queue {
 queueElem ∗ head ;
 queueElem *tail;
 int nitems;
```
[Naming Conventions](#page-5-0) [Expressions and Statement](#page-8-0) **[Consistency](#page-15-0)** [Macros and Comments](#page-21-0)

#### Naming Conventions Use accurate names

Use active names for functions

putchar  $(' \n\cdot \n)$ ;

But ambiguity should be avoided

```
// incorrectif ( check octal(c) ) ...
```

```
// correctif ( is octal(c)) ...
```
∢ ロ ▶ . ∢ 何 ▶ . ∢ ヨ ▶

[Naming Conventions](#page-5-0) [Expressions and Statement](#page-8-0) **[Consistency](#page-15-0)** [Macros and Comments](#page-21-0)

## Expressions and Statement Indentation

#### Example of bad indentation

$$
\begin{array}{ll}\nfor (n++, n < 100; field [n++]= '\ 0 ');\n * i = '\ 0'; return (' \ n');\n\end{array}
$$

### Reformatting and restructuring

$$
\begin{array}{ll}\n\text{for} & (n++); n < 100; n++) \\
& \text{field } [n] = ' \setminus 0'; \\
& *i = ' \setminus 0'; \\
\text{return } ' \setminus n';\n\end{array}
$$

4 0 8

→ 伊 ▶ → 手

つくへ

<span id="page-8-0"></span>∍

[Naming Conventions](#page-5-0) [Expressions and Statement](#page-8-0) **[Consistency](#page-15-0)** [Macros and Comments](#page-21-0)

# Expressions and Statement

Write expressions in natural form

### Avoid negations if possible

i f ( ! ( b l o c k i d < a c t b l k s ) | | ! ( b l o c k i d >= u n b l o c k s ) ) . . .

#### Restructuring to read naturally

$$
\begin{array}{c}\n \text{if ((block_id >= actblks) ||} \\
 \text{(block_id < unblocks))} \dots\n \end{array}
$$

**∢ ロ ▶ - ∢ 伊 ▶ - ∢ ∃** 

[Naming Conventions](#page-5-0) [Expressions and Statement](#page-8-0) **[Consistency](#page-15-0)** [Macros and Comments](#page-21-0)

# Expressions and Statement

Avoid ambiguity by using parentheses

#### Works, but is hard to read

$$
Ieap_year = y \% 4 = 0 \& y \% 100 != 0 ||
$$
  
y % 400 = 0;

Parenthesize to make easier to read

$$
Ieap_year = ((y\%4 = 0) \& (y\%100 != 0)) ||
$$
  
(y\%400 = 0);

Note that in many cases parentheses are needed to specify operator precedence!

4 0 8

→ 何 ▶ → 手 ▶

[Naming Conventions](#page-5-0) [Expressions and Statement](#page-8-0) **[Consistency](#page-15-0)** [Macros and Comments](#page-21-0)

# Expressions and Statement

Break up complex expressions

#### Works, but is totally unreadable

$$
*x \;\; \text{+} = \;\; (*xp {=} (2*k \; < \; (n{-}m) \;\; ? \;\; c \, [\,k{+}1] \;\; : \;\; d \, [\,k{-}-])\,);
$$

#### Restructure to make easier to read

$$
\begin{aligned}\n\text{if } (2*k < n-m) \\
& *xp &= c[k+1]; \\
\text{else} \\
& *xp &= d[k--]; \\
& *x &+= \cdot xp\n\end{aligned}
$$

4 0 8

 $\leftarrow$   $\leftarrow$   $\leftarrow$   $\leftarrow$   $\leftarrow$ 

 $QQ$ 

∍

[Naming Conventions](#page-5-0) [Expressions and Statement](#page-8-0) **[Consistency](#page-15-0)** [Macros and Comments](#page-21-0)

## Expressions and Statement Write for clarity

#### What does this code do?

s u bk ey = s u bk ey >> ( b i t o f f − ( ( b i t o f f >> 3 ) << 3 ) ) ;

- Shift bitoff by 3 right, then left  $\rightarrow$  zero the last three bits
- The subtraction gets the three removed bits as results
- The three last bits of bitoff are used to shift subkey

#### Restructure to make clear and concise

subkey  $\gg=$  bitoff & 0x7;

**K ロ ▶ | K 伊 ▶ | K 手** 

つくへ

[Naming Conventions](#page-5-0) [Expressions and Statement](#page-8-0) **[Consistency](#page-15-0)** [Macros and Comments](#page-21-0)

#### Expressions and Statement Be careful with side effects!

The order of execution of side effects is undefined

# $str[i++] = str[i++] = '$ ;

- Intent: store blank in both spaces
- Effect: depends on when *i* is updated!

#### Restructure to make unambiguous

```
str[i++] = ';
str[i++] = ' \square';
```
メロメ メ母メ メミメ メミメ

[Naming Conventions](#page-5-0) [Expressions and Statement](#page-8-0) **[Consistency](#page-15-0)** [Macros and Comments](#page-21-0)

### Expressions and Statement Be careful with side effects!

Argument evaluation happens before the call

 $s$ canf ("%d  $\mathcal{A}$ d", &yr, &profit [yr]);

- Intent: read values from input and store profit for corresponding yr
- **•** Effect: stores profit at previous value of yr

#### Correct version

s c a n f ( "%d" , &y r ) ; s c a n f ( "%d" , & p r o f i t [ y r ] ) ;

**∢ ロ ▶ - ∢ 伊 ▶ - ∢ ∃** 

つくへ

[Naming Conventions](#page-5-0) [Expressions and Statement](#page-8-0) **[Consistency](#page-15-0)** [Macros and Comments](#page-21-0)

## **Consistency** Use idioms for consistency

#### Idioms are conventional ways to express concepts

• The language may offer multiple ways to express a concept (e.g., a loop)

Certain forms are idiomatic, and should be used instead of less common ones

$$
for (i=0; i < N; i++) \{ ... \}
$$

 $i = 0;$  while  $(i < N) \{ ... ; i+=1; \}$ 

<span id="page-15-0"></span>イロト イ母 ト イヨ ト イヨ トー

[Naming Conventions](#page-5-0) [Expressions and Statement](#page-8-0) **[Consistency](#page-15-0)** [Macros and Comments](#page-21-0)

## **Consistency** Indentation

### Use consistent indentation

- Syntax-driven editing tools may help
- indent may also help
- Major software projects mandate their own style!

## $\#$ include  $\lt$ stdio  $\cdot$ h $>$

i n t main ( i n t a r gc , char ∗∗ a r g v ){ /∗ we a r e n ' t c h e c k i n g f o r m i s s i n g a r g ! ∗/ char ∗ h e l l o s t r i n g=a r g v [ 1 ] ; p r i n t f ( "%s \n" , h e l l o s t r i n g ) ; /∗ p r i n t t h e i n p u t s t r i n g ∗/ r e t u r n 0 ; /∗ S u c c e s s ∗/ } 

[Naming Conventions](#page-5-0) [Expressions and Statement](#page-8-0) **[Consistency](#page-15-0)** [Macros and Comments](#page-21-0)

# **Consistency** Indentation: GNU style

```
\#include \ltstdio \cdoth>
```

```
i n t
main (int <math>\square</math> argc, <math>\square</math> char <math>\square</math> **argv){
\mu = \frac{1}{2} we aren 't checking for missing arg! */
c char \rightarrow hello string = argy [1];
\Boxprintf\Box("%s\n", bello_string); ______/*sprintsth
\text{arcturn } 0; \frac{1}{2} setturn \frac{1}{2} or \frac{1}{2} settem \frac{1}{2} settem \frac{1}{2} settem \frac{1}{2} settem \frac{1}{2} settem \frac{1}{2} settem \frac{1}{2} settem \frac{1}{2} settem \frac{1}{2} settem \frac{1}{2} settem \frac{1}{2}
```
イロメ イ押メ イヨメ イヨメー

 $\Omega$ 

[Naming Conventions](#page-5-0) [Expressions and Statement](#page-8-0) **[Consistency](#page-15-0)** [Macros and Comments](#page-21-0)

## **Consistency** Indentation: Linux style

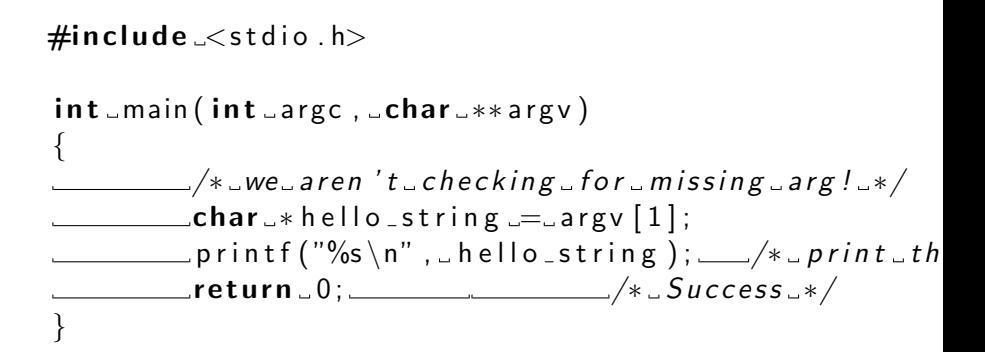

イロメ イ何メ イヨメ イヨメー

[Naming Conventions](#page-5-0) [Expressions and Statement](#page-8-0) **[Consistency](#page-15-0)** [Macros and Comments](#page-21-0)

## **Consistency** Indentation: Kernighan & Ritchie style

```
\#include \ltstdio \cdoth>
```

```
int_{max}(int_{array}, char **argv)
{
\sim \sim \sim \mu we aren 't checking for missing arg! */
c_1 c_2 c_3 c_4 c_5 c_6 c_7 c_8 c_7 c_8 c_9 c_9 c_9 c_9 c_9 c_9 c_9 c_9 c_9 c_9 c_9 c_9 c_9 c_9 c_9 c_9 c_9 c_9 c_9 c_9 c_9 c_9 c_9 c_9 c_9 c_9 c_9\Box\Box\Box\mathsf{print}( "%s\n",\Boxhello\botstring);\Box/*\Boxprint\botth
r = r + 1 success r * / r}
```
イロメ イ押メ イヨメ イヨメー

[Principles](#page-2-0) [Programming Style](#page-5-0) [Designing Programs](#page-23-0) [Testing and Debugging](#page-33-0) [Naming Conventions](#page-5-0) [Expressions and Statement](#page-8-0) **[Consistency](#page-15-0)** [Macros and Comments](#page-21-0)

**Consistency** Indentation: Berkeley style

```
\#include\lestdio.h>int
main ( int argc, char -* argv)
{
/∗
\Box\Box\Box*\Boxwe\Boxaren 't\Boxchecking\Boxfor\Boxmissing\Boxarg!
∗/
\frac{1}{2} char \frac{1}{2} ... \frac{1}{2} ... \frac{1}{2} hello string \frac{1}{2} argy \frac{1}{2};
\Box\Boxprintf ("%s\n", hello_string); _____/*\Boxprint \Boxth
r = r e t u r n 0; r = r /* Success 4/}
```
メロメ メ都 メメ きょく ミメー

 $\Omega$ 

[Naming Conventions](#page-5-0) [Expressions and Statement](#page-8-0) **[Consistency](#page-15-0)** [Macros and Comments](#page-21-0)

# Function Macros

### Beware the semantics!

- Macros work by textual substitution
- Multiple instances of an argument may cause multiple evaluations
- This does not happen with functions
- C99 supports inline functions, use them instead!

4 0 8

<span id="page-21-0"></span>**K 母 ▶ → 手** 

[Naming Conventions](#page-5-0) [Expressions and Statement](#page-8-0) **[Consistency](#page-15-0)** [Macros and Comments](#page-21-0)

# **Comments**

### Don't do the following:

- Belabor the obvious
- Comment bad code instead of rewriting it
- Contradict the code

## Do the following:

- Point out salient details or large-scale view
- Write code so that meaning is self-evident
- Update comments with the code
- Comment functions and global data

Use doxygen for documenting  $C/C++$  code!

(ロ) (母) (ヨ

つくへ

[Algorithms and Data Structures](#page-23-0) [Design Principles](#page-25-0)

## Algorithms and Data Structures Choosing an algorithm

### Assess potential algorithms and data structures

- Small-data problems: choose simple solutions
- Large-data problems: choose scalable solutions

#### Choose implementation means

- Use *language features* if possible, *libraries* otherwise
- **If you have to design solutions, start from simple ones, then** refine for performance

4 0 8

<span id="page-23-0"></span> $\rightarrow$   $\oplus$   $\rightarrow$   $\rightarrow$   $\oplus$   $\rightarrow$ 

[Algorithms and Data Structures](#page-23-0) [Design Principles](#page-25-0)

# Algorithms and Data Structures

#### Choosing data structures

A small set of data structures covers most problems Arrays fast but no dynamic shrinking/growing Lists dynamic shrinking/growing but slow Trees combine both, but balancing is required Hash tables combine both, but balancing is required • Specialized data structures might be needed for particular

applications

4 17 18

 $4.49 \times 4.75$ 

つくへ

[Algorithms and Data Structures](#page-23-0) [Design Principles](#page-25-0)

# Designing Programs

### Think first, code later

- Search for *standard* solutions to subproblems
- Choose (tentative) algorithms
- Design the corresponding data structures

## Prototype first, productize later

- Production-quality code takes 10x to 100x more time than prototypes
- Prototyping forces clarification of decisions
- Start simple, but evolve as needed

a mills

<span id="page-25-0"></span>つくへ

[Algorithms and Data Structures](#page-23-0) [Design Principles](#page-25-0)

# Design Issues

### Issues in building components for larger programs

Interfaces provide uniform and convenient services

Information hiding provide straightforward access to components while hiding implementation details

## Resource management manage dynamic memory allocation and shared information

Error handling detect and report errors

4 17 18

 $4.49 \times 4.75$ 

つくい

[Algorithms and Data Structures](#page-23-0) [Design Principles](#page-25-0)

# Library Interfaces

### Hiding implementation details

- **Hide details that are irrelevant to the user**
- Example:  $C I/O$  library,  $FILE_{\rightarrow}$  hides the implementation
- Use *opaque types* if possible
- Avoid global variables

4 0 8

→ 何 ▶ → 手 ▶

[Algorithms and Data Structures](#page-23-0) [Design Principles](#page-25-0)

# Library Interfaces

## Select small, orthogonal set of primitives

- Provide just one way to perform each operation
- Provide operations that do not overlap
- Modify the implementation rather than the interface
- If more convenient ways of doing things are desired, use higher level libraries (wrappers)

4 17 18

 $4.49 \times 4.75$ 

[Algorithms and Data Structures](#page-23-0) [Design Principles](#page-25-0)

# Library Interfaces

#### Don't reach behind the user's back

- Do not modify global data or input data (except for output parameters)
- E.g., consider strtok , which destroys the input string
- A better implementation could work on a copy

#### Keep consistency

- Use the same semantics for parameters across the whole set of primitives
- Compare stdio h with string h
- Also, keep consistency with similar libraries and/or libraries used in the same project

4日 8

 $\rightarrow$   $\oplus$   $\rightarrow$   $\rightarrow$   $\oplus$   $\rightarrow$ 

性

 $QQ$ 

[Algorithms and Data Structures](#page-23-0) [Design Principles](#page-25-0)

# Resource Management

### Allocate and free resources in the same layer

- E.g., a library that allocates data should free it
- Choose a style and keep it
- Write reentrant code: avoid global variables, static local variables

and in

 $4.49 \times 4.75$ 

[Algorithms and Data Structures](#page-23-0) [Design Principles](#page-25-0)

# Error Handling

#### Error detection at low level, handling at high level

- Detect error at as low level as possible
- Handle error at high level: let caller function decide on handling
- Library functions should fail gracefully (e.g., return NULL rather than abort)
- In C, use errno h to distinguish between various types of error

#### Use exceptions for exceptional behaviour

- C exception handling: setjmp and longjmp
- Very low level mechanism, use only for truly exceptional behaviour

メロメ メ母メ メミメ メミメ

 $\Omega$ 

[Algorithms and Data Structures](#page-23-0) [Design Principles](#page-25-0)

# User Interfaces

### Just because it's not Graphical, it doesn't mean it's not a UI

- Text-based programs also have interfaces
- The goal is to keep them simple
- Also, design the interface to allow both programs and humans to use them

## Error reporting and input interfaces

- Provide meaningful error reports
- Identify error site (including program name), reason for failure, hints at how to correct
- Use domain-specific mini-languages for complex input
- If extensive interaction is needed, consider using a scripting front-end

## **Overview** Testing vs Debugging vs Correct by Construction

## What is debugging?

An attempt to find the error in a program that is known to be broken

## What is testing?

A systematic attempt to break a program you think is working

## Limits of testing

- You can only demonstrate the presence of bugs, not their absence
- However, *correct by construction* is unfeasible in most cases

 $\left\{ \begin{array}{ccc} 1 & 0 & 0 \\ 0 & 1 & 0 \end{array} \right\}$ 

<span id="page-33-0"></span>つくい

## **Overview** Making Program Correct by Construction

### Generate code programmatically

- E.g., generate assembly programs from high level languages
- Use scripting languages or small ad-hoc languages for specialized tasks

4 0 8

→ 何 ▶ → 手 ▶

# **Testing** When to perform testing?

## Test code as you write it!

On small code fragments:

- Boundary condition testing: check for empty input, overfull input, exactly full input...
- Pre- and post-conditions: check that input and output values stay within the expected value ranges
- Use assert . h to check properties
- Defensive programming: handle logically impossible cases, detecting and reporting errors
- Use the error facilities provided by called functions!

4 17 18

 $\mathcal{A} \leftarrow \mathcal{A} \times \mathcal{A} \times \mathcal{B}$ 

<span id="page-35-0"></span>つくい

# **Testing** Systematic Testing

### Test incrementally, but thoroughly

- **•** Test incrementally, starting from small code units
- **•** Test simple parts or functionalities first
- Once simple functionalities work, check more complex cases
- Know what to expect as the correct result! Use properties of the application domain as much as possible
- Verify conservation properties (check that data structures are not destroyed by mistake, and output is consistent with input)
- Compare independent implementations
- Measure test coverage: check that all code is actually tested (with tools such as Gcov)

メロメ メ母メ メミメ メミメ

 $\Omega$ 

# **Testing** Test Automation

## **Basics**

- Regression testing: check that a new version obtains the same results as the previous one
- Create tests that are fully self-contained
- Use scripting languages (bash, PERL, AWK, Python)
- Use system tools: diff, sort, grep, wc, sum

#### Advanced Test Automation

Large code projects provide specialized automation tools for testing: Litmus (Mozilla), Google Testing Framework (Google), xUnit, DejaGNU (GNU)

∢ ロ ▶ . ∢ 何 ▶ . ∢ ヨ ▶

<span id="page-37-0"></span>つくい